**Identity Services (IdS) Master Veteran Index**

### **Person Service Identity Management (PSIM) Release Notes**

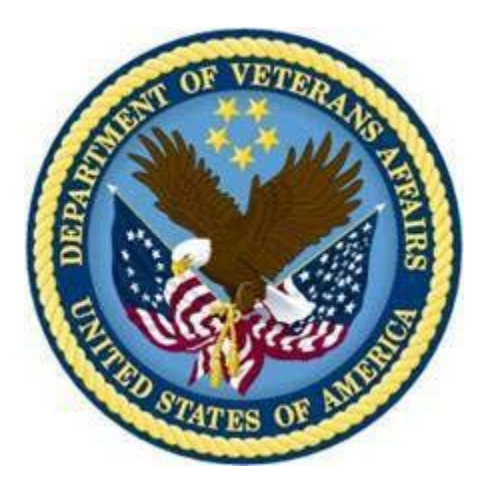

**October 2010**

# R‡Ž‡ƒ•‡ O˜‡"˜‹‡™

#### North Chicago Enhancement

• Add new "Attended Search threshold" value to support the returning a larger range of selectable candidates (needed to support when SSN is not provided or unavailable)

#### VRM IAM IPT

• Add DoD Correlation based on VA LOB Business

#### IdM User -HcIdM (WorkStream)

- General Usability enhancements
- Manage Potential Duplicate enhancement
- Exception search enhancement
- TK display support for NHIN larger Identifiers
- TK support for PIV card login authentication

#### IdM Service (WorkStream)

- Establish DoD Query WebService Interface
- Establish DoD Update Patient WebService Interface
- Establish DoD Add Person WebService Interface
- Establish GetProfile WebService
- Create Admin tools to manually monitor and trigger WebServices
- Enhance VA IdM Service internal integration to support Baker VRM (EDIPI/MVI) decision

### **PSIM 2.2.1.23 Release Notes**

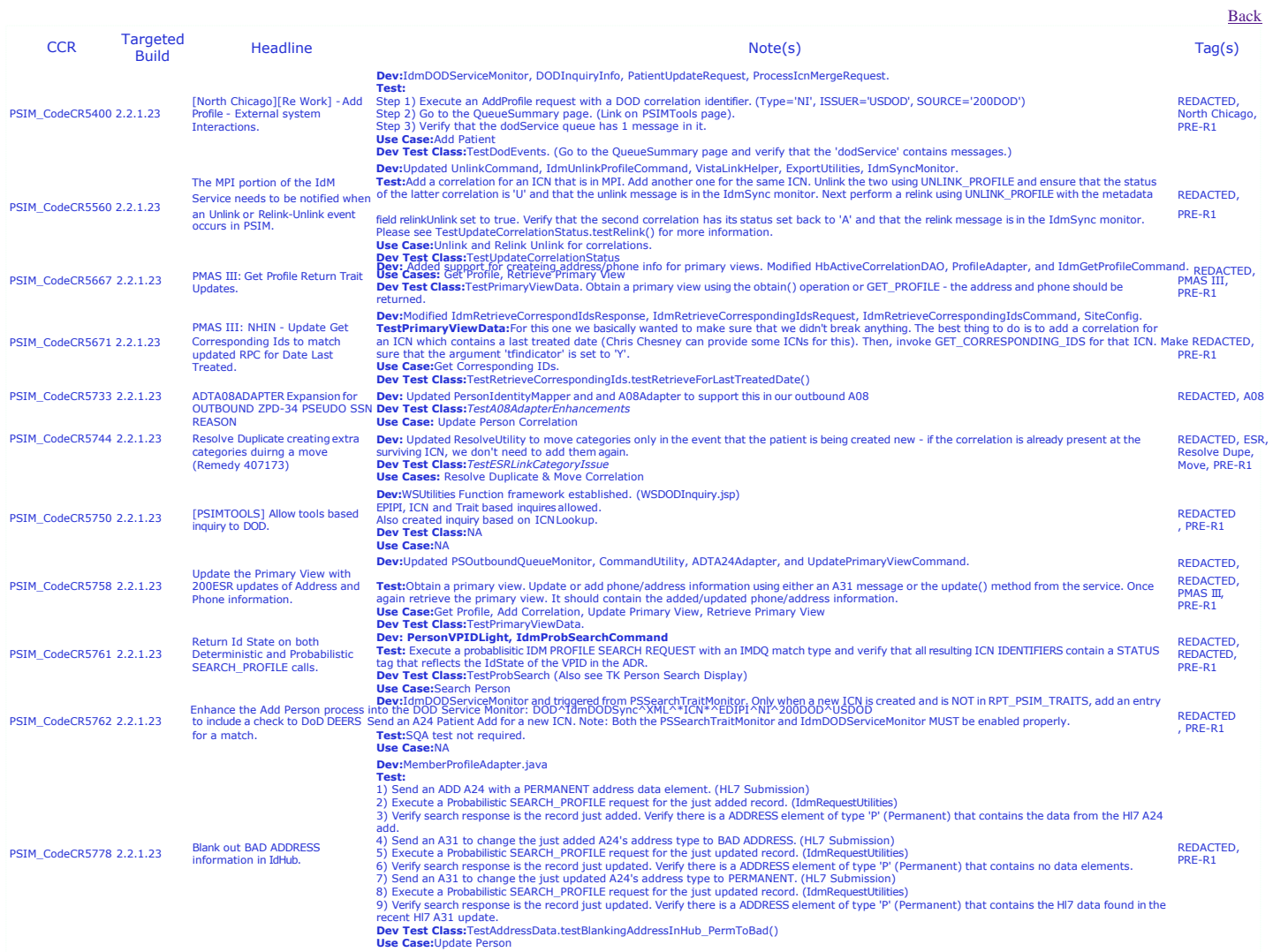

### **2.2.1.23 INTERNAL MAINTENANCE UPDATES**

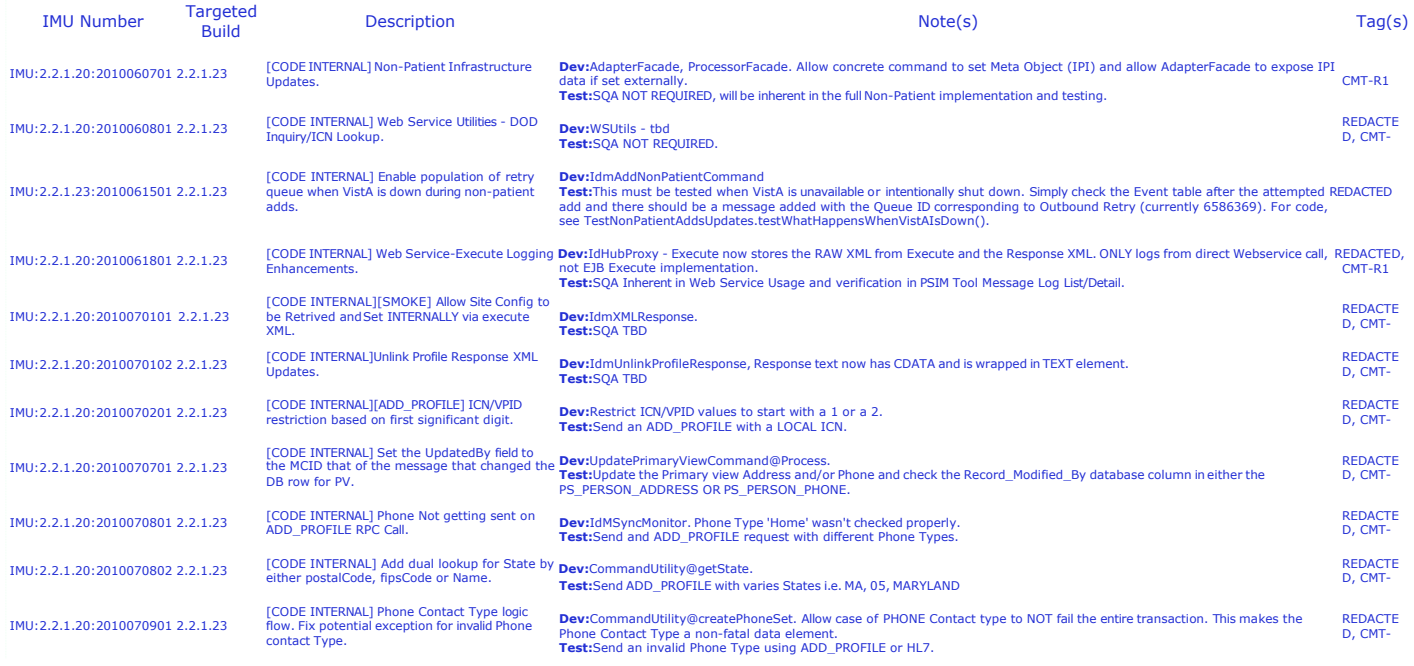

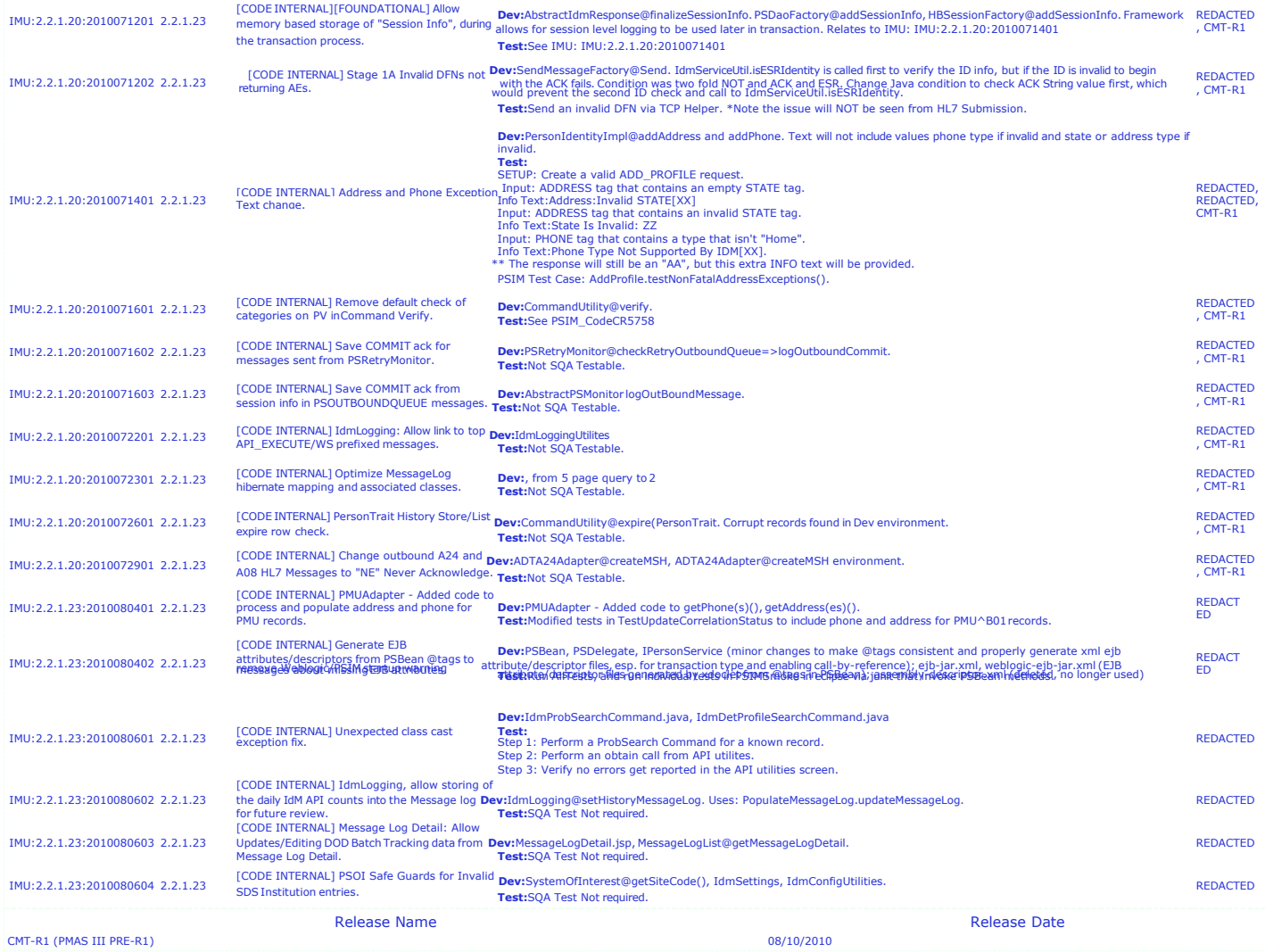

### **PSIM 2.2.1.24 Release Notes**

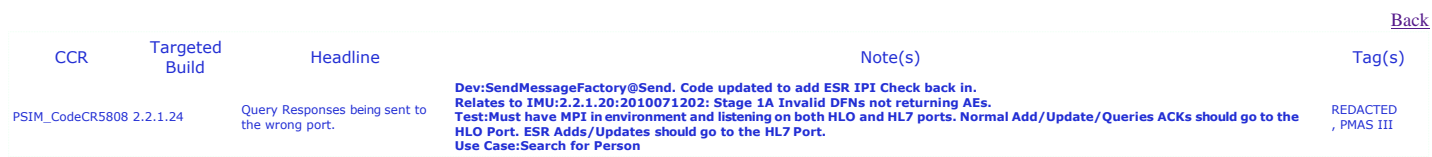

## PSIM 2.2.1.25 Release Notes

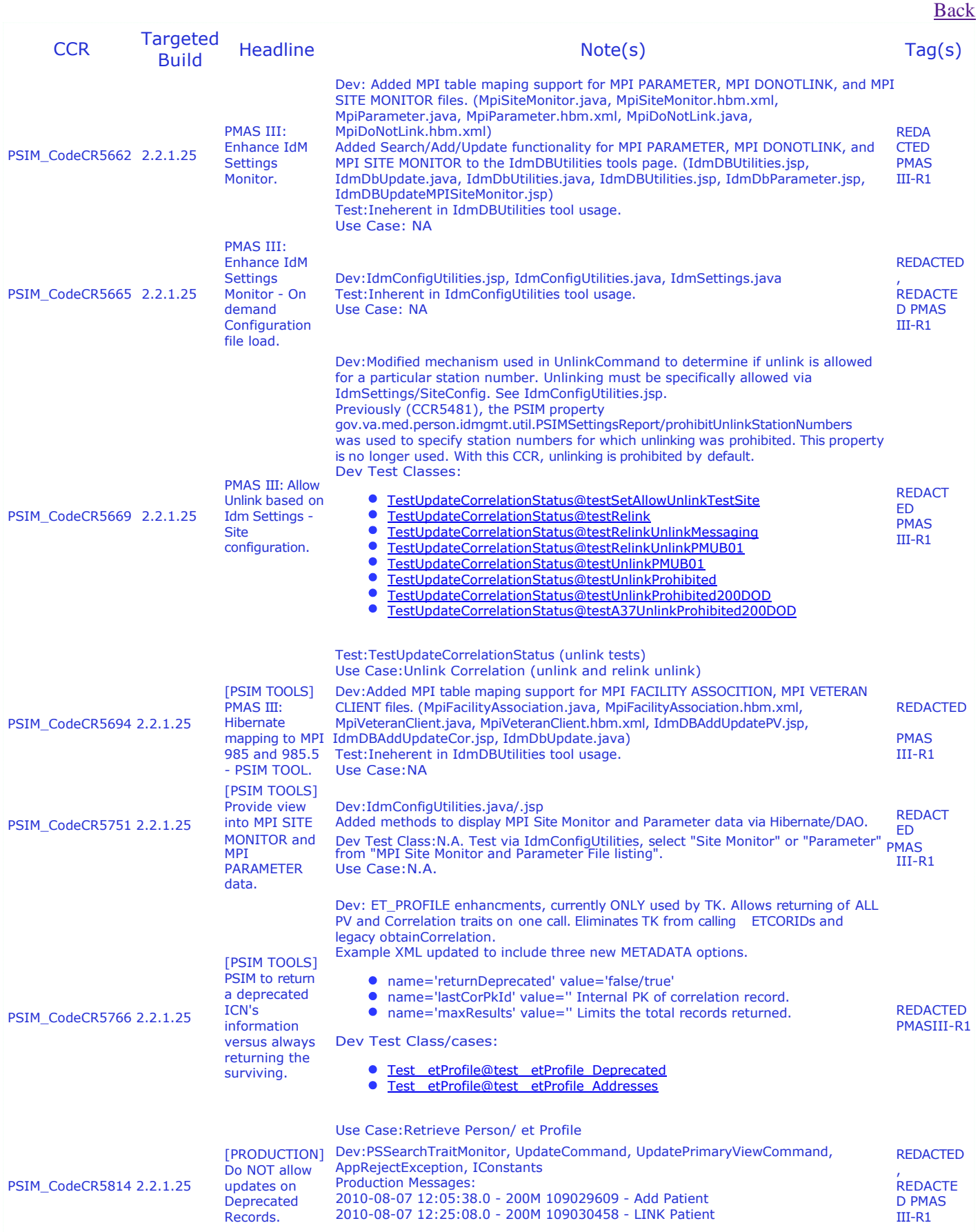

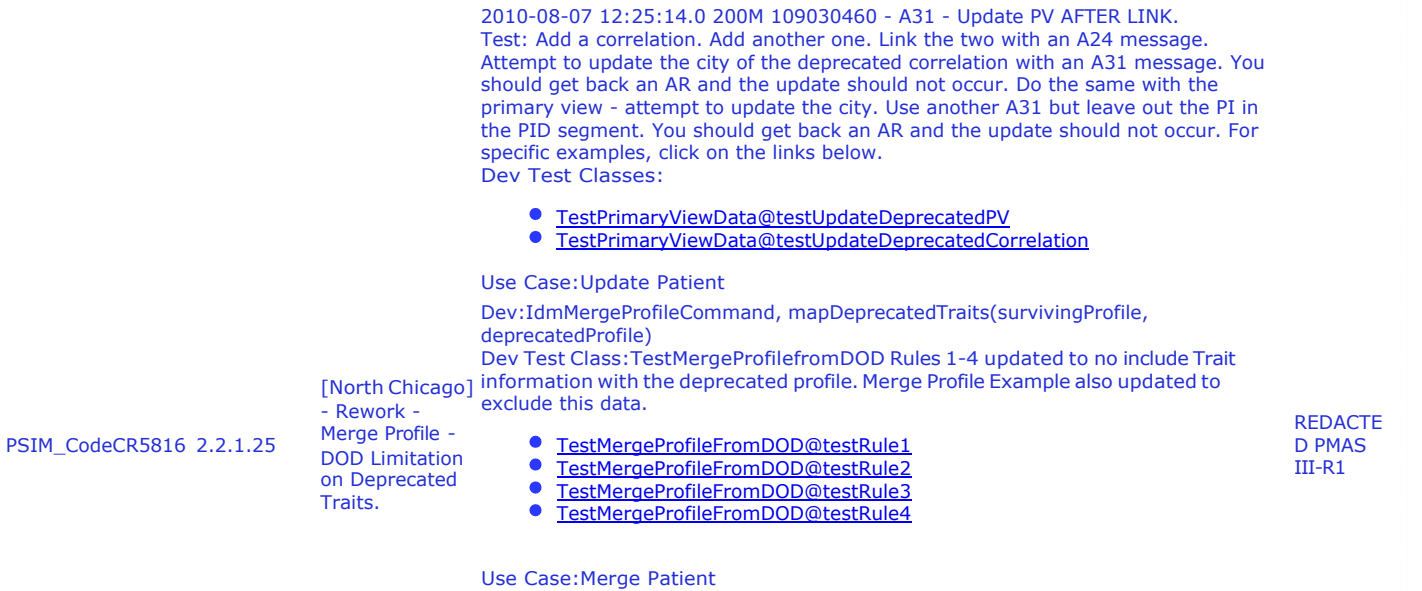

# 2.2.1.25 INTERNAL MAINTENANCE UPDATES

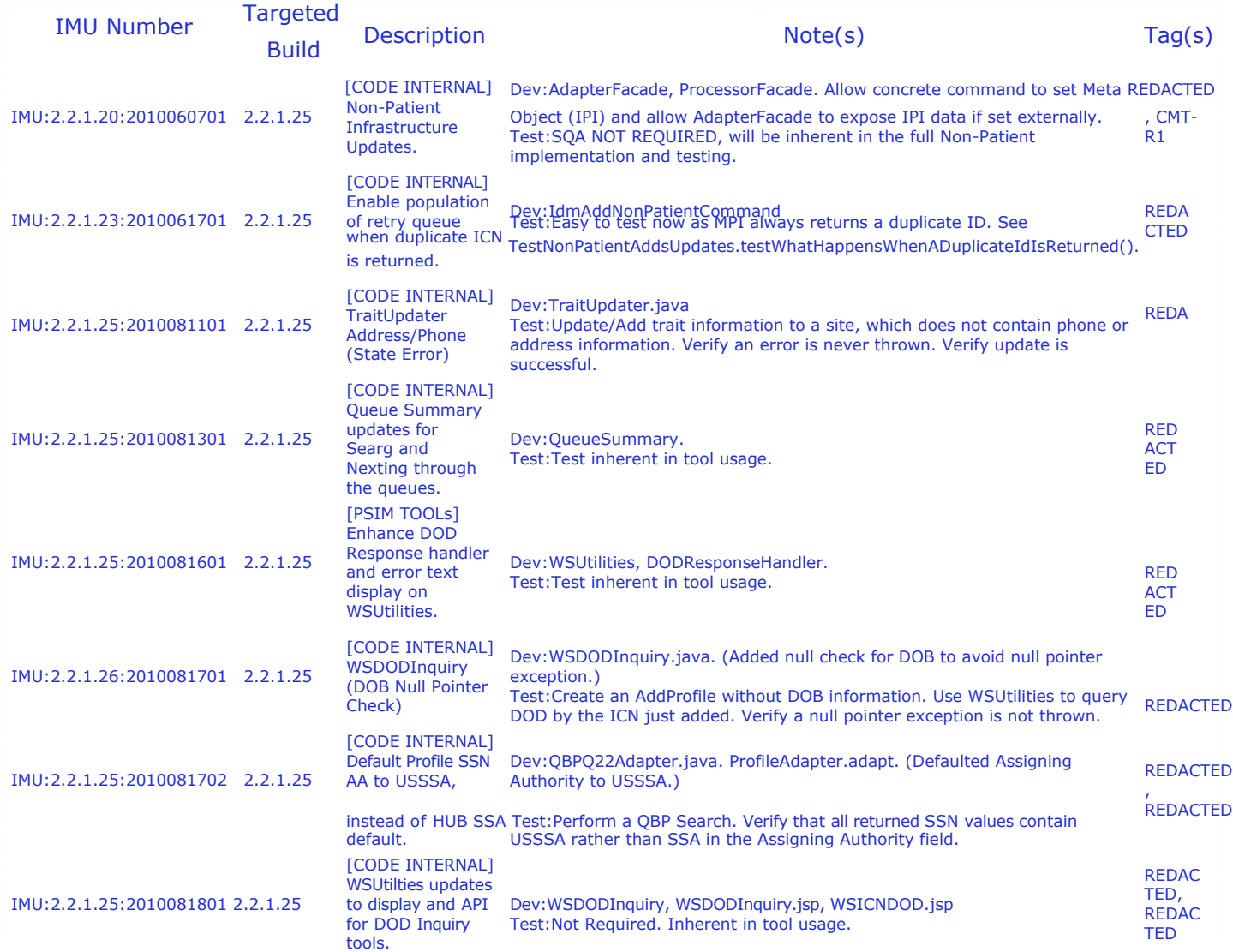

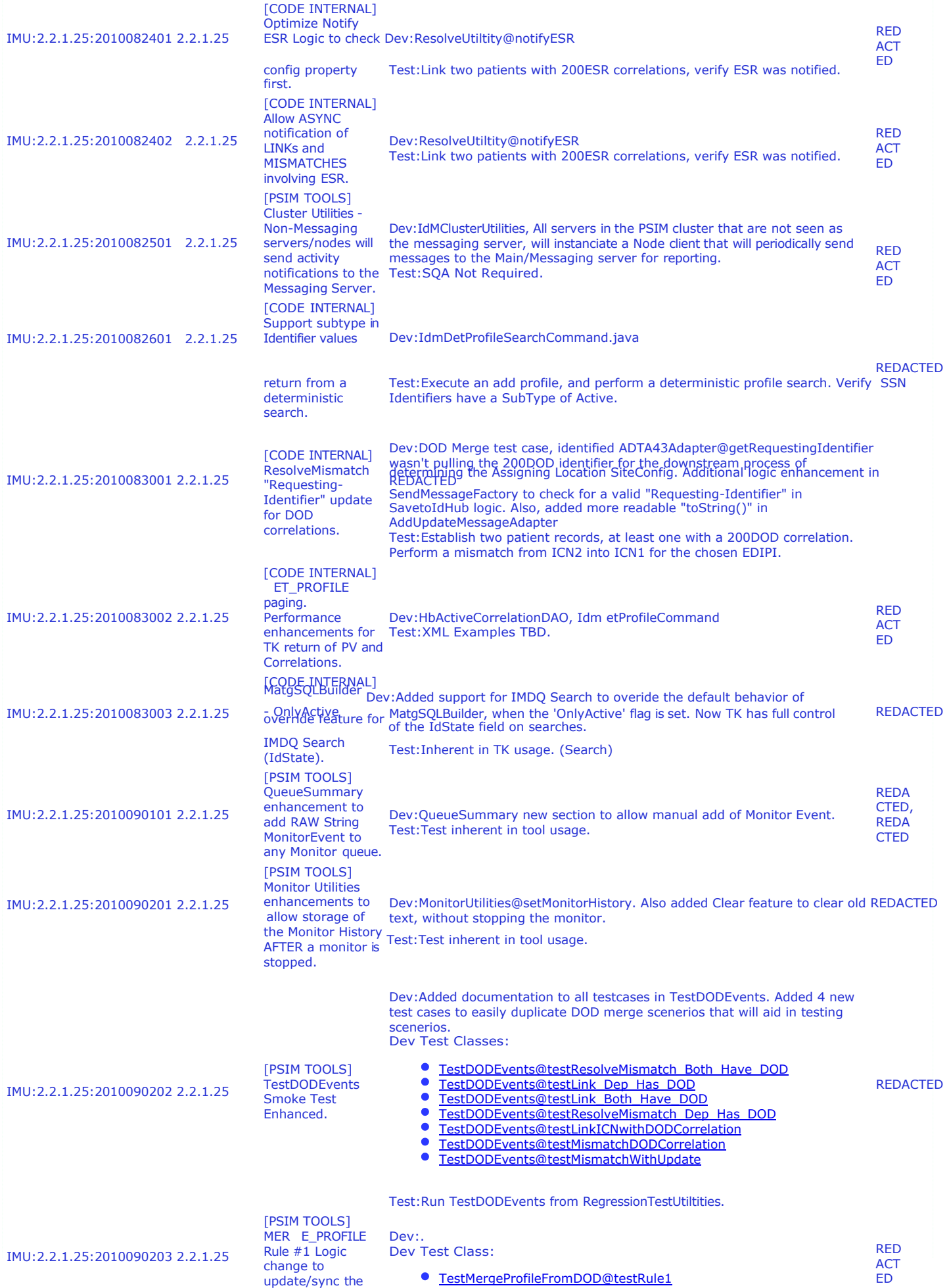

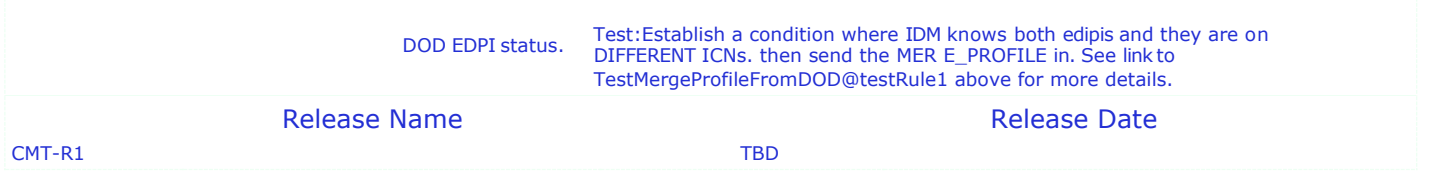